## **Yale YMF-30 Modalidad Avanzada**

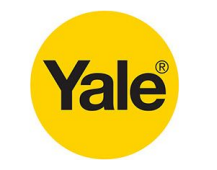

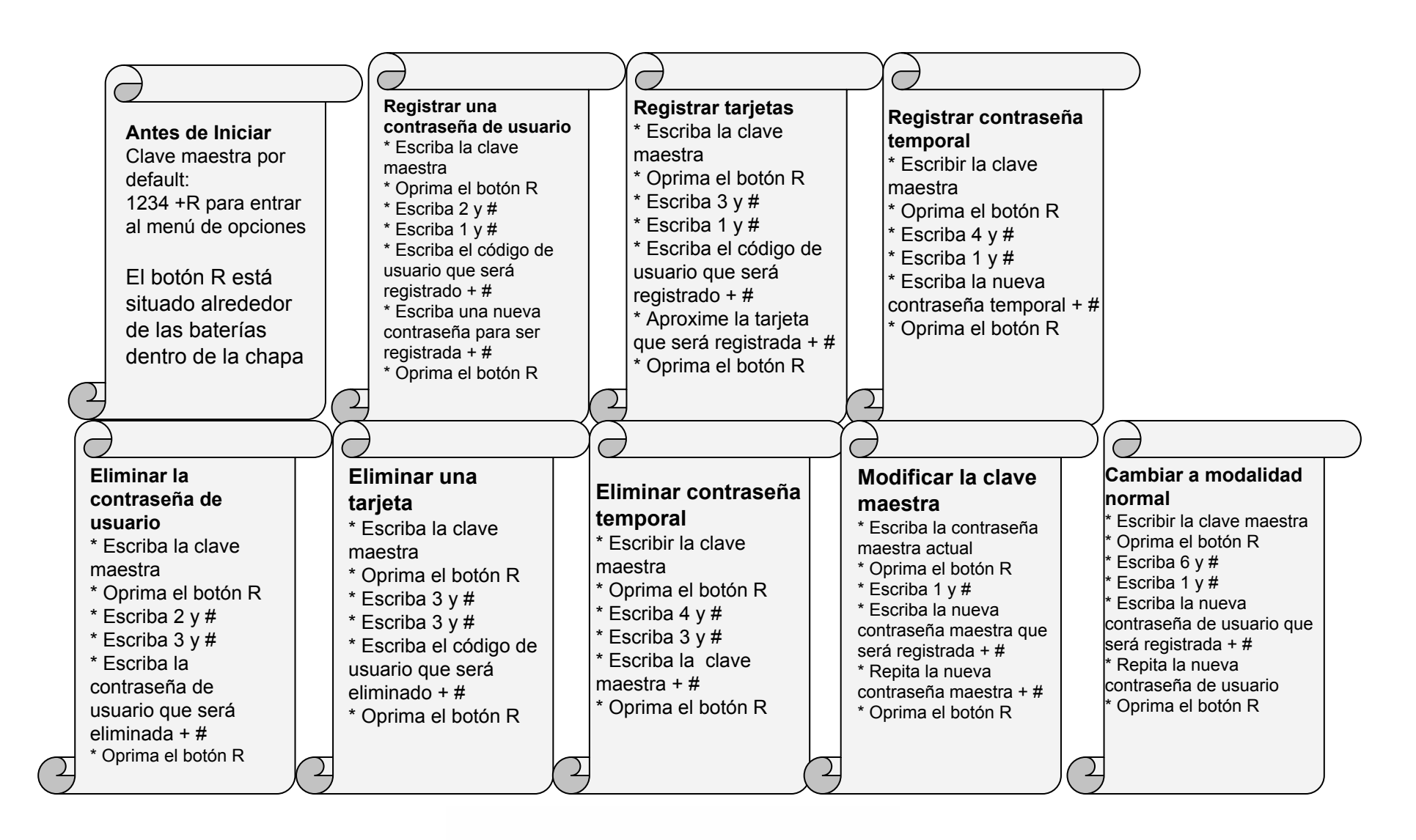

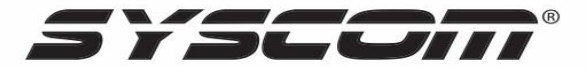